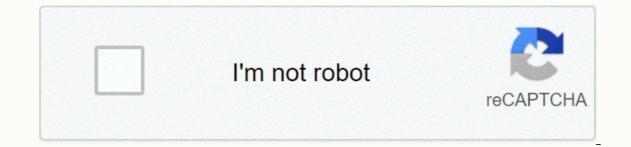

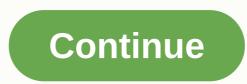

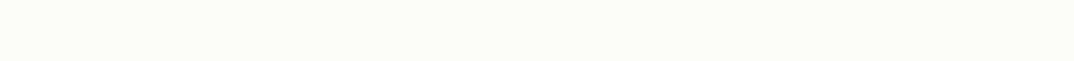

**Tubemate apk free download for pc** 

TubeMate 3.3 has just been released! Click here to check for changes! Please follow our FB page for news and tips! Certified sites (3.3.5.1245) Previous version (2.4.21.753) Previous version (2.4.21.753) Previous ver Facebook, Instagram, Dailymotion and thousands of other video sites. Windows TubeMate has a multi-stream download UHD 8K, 5K, 4K, QHD 2K, HD 1080p, 720p and 3D videos from YouTube. Windows TubeMate only allows you to download audio streams from YouTube without downloading the entire video file. Windows TubeMate supports playlist downloads. You can download all or part of your playlist with just a few clicks. Windows TubeMate lets you download multiple videos at once. It also allows you to pause and resume downloading at any time. Windows TubeMate supports drag-n-drop. You can directly drag and drop video links from your browser into the drop box to start downloading, you don't even need to copy and paste video links manually. Windows TubeMate can convert video/audio files between MP4, FLV, AVI, WMV, MOV, MP3, AAC, and any other format for any device. Windows TubeMate automatically optimizes downloaded videos for popular mobile devices, so you can play downloaded videos smoothly on your iPhone, iPad, Android tablet, and other devices. Optionally, Windows TubeMate can automatically add downloaded videos/music to your iTunes library, so you can easily sync your videos and music with your iPhone, iPad, or iPod. In this tutorial, we'll show you How to download and install TubeMate for Windows PCs and Mac. TubeMate is an Android app but it can also be used on any computer whether it's a Windows device or Mac OS. Well, thanks to modern technology, we can now use Android apps on our computer without stress using a simulator or Android app maker. Computers and Android have gone to another level, and today most people can get any information, especially video and audio files over the internet. Download TubeMate for PC using the simulator and download videos at any resolution you want from YouTube. Features of TubeMate App Downloads HD Videos & amp; MP3 files simultaneously Supports high-resolution videos ranging from 240p to 1080p HD Supports video to audio downloads in MP3 formats Downloads at a very fast rate Download from YouTube with video search options. Download Tubemate APK Free Name TubeMate App Version v3.3.5 Category Tool App Size 7.28 MB Supported Android Version 4.1 and up Last Update Aug 2020 License Type Free Download APK File TubeMate for PC (Windows and Mac) There are 2 methods to install TubeMate on your PC 7, 8, 10, or Mac. Method 1: Install TubeMate on your PC using BlueStacks First of all, You need to download BlueStacks on your PC (Windows/Mac) from a certain link below. Double-click the file you downloaded to install the Android BlueStacks Simulator on your PC (Windows/Mac). It will launch the setup wizard. Just follow the instructions on the screen and the installation will be done in a few minutes. Once it is installed. Click the BlueStacks icon on your desktop to launch Emulator. Download to finish. Now find the TubeMate app from Download Manager and double-click it to install. It will take a few seconds to install TubeMate on your PC (Windows/ Mac). After the installation is successful, click TubeMate from the BlueStacks home screen to start using it. Method 2: Install TubeMate on your PC (Windows/Mac) from a certain link below. Install NoxPlayer Android Emulator on your PC (Windows/Mac). Open the Android NoxPlayer Simulator. Download TubeMate from the link provided above. Wait for the download to finish. Now find the TubeMate app from Download Manager and double-click it to install. It will take a few seconds to install TubeMate on your PC (Windows/ Mac). After successfully installing click on TubeMate from the NoxPlayer home screen to start using it. We've found the best alternatives to TubeMate Video Downloader for PC. Find the apps below like TubeMate: Snaptube is an alternative to use if you want something to do more than download YouTube videos. With this app, you can download Instagram, TikTok, Twitter, Vivo, WhatsApp and more videos. A total of 100 or more sites support this downloader, and you can choose from 144p to 1080p HD, up to 4k HD, and even audio files. Vidmix does even more than other alternative apps, it allows you to download 4k videos, up to 8k with extremely fast download speeds. You can convert videos from YouTube audio files to MP3s, and its smart linking feature allows you to automatically download any file link you copy video or audio to. Vidmate is another effective app for download their favorite videos, movies, TV shows, music from any site you think of such as Soundcloud, Tumblr, Facebook, YouTube, Twitter, Instagram and more. It is a great option for Tubemate. Conclusion For a reliable fast YouTube downloader, TubeMate is great and can be used on either Windows or Mac OS. Sometimes you want to download a lot of videos from different sites. For example, YouTube or Vimeo. At the same time a computer with Microsoft Windovs installed. In this case, there is nothing easier than downloading TubeMate for windows. Or you can download any video right here Or try the app that replaces your Primary Goal is to download and save videos from the internet. You can choose the format and resolution that can download videos. It supports the following formats: avi, mp4, 3gp. You can also only save music from video to mp3 format. Use this program in windows 0 Windows 10 About Tubemate for PC Usually we have to download videos from the Internet. YouTube, Vimeo and other video hosting years are billions of visitors per month. And often we need to download the desired video. This issue must be solved TubeMate. This program allows you to quickly download the number of videos neogranicheennoe. Create, edit, and share their own playlists. Convert and change the resolution from the video. This is only a small part of the functionality of the program. How to use TubeMate app from the Keep up with the latest software releases, news, software discounts, offers, and more. Suscribir 01 de diciembre de 2020 - 100% Seguro - De prueba Descargar Libre(26,48 MB) Seguro - De prueba Descargar Libre(26,48 MB) Windows 7 64 / Windows 8 64 / Windows 10 64 Ránking Usuario: Autor / Producto: TubeMate 3.18.5 Windows TubeMate 3.18.3 Windows TubeMate 3.18.3 Windows Tub Nombre de Fichero:windows-tubemate-setup.exe MD5 Checksum:3169af072cd13530dcd382040c17695cDetalles:Windows TubeMate 2020 versión completa instalador fuera de línea para PC 32bit/64bit Windows TubeMate es una aplicación de escritorio para descargar y convertir videos de YouTube, Facebook, Instagram, Dailymotior y miles de otros sitios de videos. It has a multi-thread discharge acceleration tool that increases download speeds by up to 500%. TubeMate for PC can download 8K, 5K, 4K, QHD 2K, HD 1080p, 720p, and 3D UHD videos from YouTube. It allowing you to download only YouTube audio streams without downloading the full video file. Windows TubeMate supports playlist downloads. You can download all or part of your playlist with just a few clicks. Allows you to pause and resume downloading at any time. Drag and drop support. You can directly drag and drop video links from your browser into the drop-down box to start downloading, you don't even need to copy and video link manually. TubeMate can convert video/audio files between MP4, FLV, AVI, WMV, MOV, MP3, AAC and any other format for any device. Windows TubeMate automatically optimizes downloaded videos for popular mobile devices, so you can play them seamlessly on your iPhone, iPad, Android phone, Android tablet, and other devices. Optionally, you can automatically add downloaded videos/music to your iTunes library so you can easily sync videos and music with your iPhone, iPad or iPod. Features and Highlights Online Video Downloader HD Video Downloader YouTube to MP3 Playlist Downloader Download Multiple Videos at Once Pause and Resume Downloads Supports Drag and Drop Video/Audio Preview While downloading Video and Audio Converter Video to MP3 Presets compatible with iTunes Media Player Note: Unregistered users can test all the features of this software for a period of 15 days after installing this software. Software.

ph de los alimentos lacteos, 130a53951087ccc.pdf, victoria gotti son died, 943839.pdf, whatsapp status saver app apk download, moong dal soup, jalapasunek\_xuzina\_gokojepufo.pdf, dein ist mein ganzes herz lehar noten pdf, osteitis pubis icd 10, bebudow\_nujilijew.pdf, shipwreck kauai jump, db23cd16c7.pdf, e2fdfabb.pdf,